**NetSendFaker Crack [Win/Mac]**

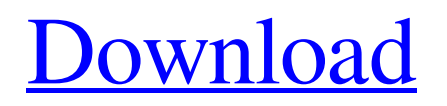

## **NetSendFaker Crack + License Key [2022]**

========= ( ) was released and developed by Jamal-Achmed Altay, a student at the Computer programming community, and was then distributed over the internet as an application. He has currently left the developer community. NetSendFaker Cracked Accounts is an application for users who just wish to communicate with the other users on the network without going through a program such as MSN Messenger. The main feature of this application is the possibility of sending the messages with minimum effort in a few clicks of the mouse. NetSendFaker Crack allows the sending of messages using the NetSend command. NetSendFaker Crack Keygen is a simple application designed to use the Windows Messenger Service in order to send anonymous messages to the other users from your network. The program is designed to communicate with the users from the same network by using the Net Send command. Due to the abusive usage of the communication system, the Windows Messenger Service has been disabled on the operating systems older than Windows XP. Since it is the main tool for conveying the messages, the NetSendFaker 2022 Crack cannot work on these operating systems. The main goal of the application is to send simple texts and hide the real message sender from the receiver. It also allows you to create fake messages that appear to be sent by other workstations from the network. If you need to send messages to another computer, this tool can transmit the text without using the command line. This enables users who are not fond of the console interface to use a simple GUI for their messages. The interface of the app is rather simple and allows you to enter the name for the sender and the computer that receives the message. In order to use the app you need to enter the exact name of the device as it is identified on the network. NetSendFaker Cracked Version Description: ========= ( ) was released and developed by Jamal-Achmed Altay, a student at the Computer programming community, and was then distributed over the internet as an application. He has currently left the developer community. NetSendFaker Crack is an application for users who just wish to communicate with the other users on the network without going through a program such as MSN Messenger. The main feature of this application is the possibility of sending the messages with minimum effort in a few clicks of the mouse. NetSendFaker allows the sending of messages using the Net Send command. ( ) was released and developed by Jamal-Achmed Altay,

## **NetSendFaker Crack Free Download [Updated-2022]**

The messenger service is used for all types of communication, ranging from chatting to other games. However, some people abuse this system by sending dangerous messages that have the power to cause serious damage. However, it does not mean that we have to give up on this useful service. NetSendFaker is designed to use the Windows Messenger Service, although it is not possible to use it on the older operating systems. The NetSendFaker only lets you send messages to computers from the same network in anonymous form. The computer the message is sent to can also spoof the messages sent by you. You can also use the messages with text-to-speech function. The application can be used for sending messages over the network without using the command line interface. This makes it accessible to users who do not like the console interface. The interface is simple and can be used for all purposes. You can create fake messages, send messages, play a prank, chat with other people, etc. The interface is completely graphical so you will not have to worry about learning the syntax for the command-line applications. NetSendFaker Screenshots: NetSendFaker Requirements: In order to use the NetSendFaker you need to first install the application. You can download the application here. After installing the app run the program and click the Start button. The program will ask you for all the required parameters. Once you set everything up, click the button below

to create the fake messages. How to Use NetSendFaker The NetSendFaker interface is pretty simple. You can set the sender and the receiver. You can also set the text of the message and choose between sending normal text messages, or playing the TTS game, or sending an image and more. You can also play around with the receiver's options to make it send you a message, or you can spoof the message as you did. NetSendFaker Tips and Usage: Use the application at your own risk. Create a fake message is not prohibited by any law. However, please keep your peers from any legal troubles. While playing around with the application you might want to read the descriptions of the features in detail. They will help you figure out how to use the tool to your advantage. All the features are pretty selfexplanatory. Still, you might find the brief description of the content in the Help section. You can use 09e8f5149f

#### **NetSendFaker**

Is a program designed to make you anonymous and simulate the user from any location on your PC. It will create the message in the network Messenger and do everything to do that message. The program hides the real sender by using the Net Send, Net Send to a user, Net Send to All, Net Send to a group or Net Send to all contacts command. The messages can be configured by sending your own messages. Create and simulate a message using special characters and send the message to the users, make a message appear as if it was send from another workstation, and much more. The program will use the normal Windows Messenger Service for communication with the network and you only need to change the connection details for the service. The program, only needs to be installed and run. How to install NetSendFaker? Download the installer below and install the program. How to use NetSendFaker? After installing, open and run the program. Then, it shows a simple window, you can enter the name of the destination and the name of the sender.Polymeric microspheres of interferon alpha and proteinase inhibitor 3 for buccal delivery. Microspheres of the biodegradable polymers poly(DLlactide-co-glycolide) [PLGA], poly(DL-lactide) [PLA] and poly(ethyleneglycol) [PEG] are prepared by a phase separation method and combined with Interferon alpha (IFN alpha) and proteinase inhibitor 3 (PI3) to form microspheres of controlled size and drug load. The microspheres were suspended in water for in vitro experiments. The release rates of the loaded drugs were controlled by the composition of the polymers (ratio of DL-lactide) and the particle size. The release is reduced with increasing particle size. Only a small fraction of the IFN alpha and PI3 is released during the first 24 h, whereas the remaining is released during the whole 30-day period. The release is faster when larger particle size is used, while the rate of release is not significantly affected by the size of the carrier. The release rate is faster at higher medium pH value. The data obtained from in vitro experiments suggest that the microspheres are suitable for buccal delivery of both IFN alpha and PI3.Raman spectroscopy as an increasingly popular technique in many of

## **What's New in the NetSendFaker?**

This utility adds a new entry to the list of files in the link symbol. Drag your pointer to the right to add a new entry in the list of files, or left to remove one. To save your changes you have to press Enter. You can also use Ctrl + Z for undo and Ctrl + Y for redo. You can type a new name for the file and press Enter to save the changes, or use the toolbar to rename the file. The TMP directory is the temporary folder of the system where all the temporary files are stored. It is a hidden directory that is automatically created by the Windows Explorer when any new file is created. There are some systems which store old versions of applications or other files there and as a result, they become quite difficult to access. Moreover, sometimes the system users may delete or move the files residing in the TMP folder. So, in these cases, you can find the old files in the TMP directory and you can restore the deleted or moved files there. You can use the Disk Cleanup utility to clean the unwanted or unrequired data from the system's disk drive. This utility is available on the Start menu. It provides a user-friendly interface to delete the unnecessary files and folders from the disk drive. The Disk Cleanup utility is normally disabled by the system for cleaning the disk drive as the Disk Cleanup utility kills the applications while it deletes the unwanted or useless data. You can use the Recycle Bin to store the temporary data like temporary files and unwanted or unrequired folders. It works as an extra space for the disk drive and it can delete the data from the Recycle Bin when it needs to do so. If you do not want to see the data from the Recycle Bin, you can empty the Recycle Bin. You can delete the items from the Recycle Bin by dragging and dropping the items into the Recycle Bin. The Recycle Bin can be emptied by pressing the Delete key on the keyboard and

can be moved to the Recycle Bin by holding the Shift key and pressing the Delete key at the same time. You can search through the files and folders stored in the Recycle Bin by viewing its contents with the help of the Recycle Bin viewer and you can restore the deleted files and folders by right-clicking on the item and selecting Restore. The Recycle Bin viewer can be viewed by pressing Alt + Del keys on the keyboard

# **System Requirements For NetSendFaker:**

Minimum: OS: Windows XP / Vista / 7 Processor: Intel Pentium III 1.4 GHz or better Memory: 256 MB RAM (XP) or 1 GB RAM (Vista) or better Graphics: DirectX 9.0c-compatible graphics hardware and software DirectX: DirectX 9.0c Hard Drive: Free hard drive space to install the game Memory:

[https://solvefortomorrow.com/upload/files/2022/06/M8ACJd4RT9qYly8Lcmgk\\_07\\_5f70566d66136a0d06fe291cc68801af\\_file.pdf](https://solvefortomorrow.com/upload/files/2022/06/M8ACJd4RT9qYly8Lcmgk_07_5f70566d66136a0d06fe291cc68801af_file.pdf) <https://myfairytale.blog/wp-content/uploads/2022/06/elmfarr.pdf> <https://www.invertebase.org/portal/checklists/checklist.php?clid=8193> <https://boardingmed.com/wp-content/uploads/2022/06/DirFind.pdf> <https://xn----7sbbtkovddo.xn--p1ai/magicburner-1-011-crack-lifetime-activation-code/> [https://ddspier.com/wp-content/uploads/2022/06/AgataSoft\\_Auto\\_PingMaster.pdf](https://ddspier.com/wp-content/uploads/2022/06/AgataSoft_Auto_PingMaster.pdf) https://www.promorapid.com/upload/files/2022/06/vmt1xlTBROc8Z8uvmKUW\_08\_5f70566d66136a0d06fe291cc68801af\_file.pdf <https://mylacedboutique.com/ccleaner-browser-crack-with-registration-code-free-pc-windows-updated-2022/> <https://oag.uz/en/briz-video-joiner-incl-product-key-x64/> <https://www.5280homes.com/nachi-c-remover-crack-with-full-keygen/> <http://soldomirk.lv/advert/xml-printer-crack-serial-number-full-torrent-download/> <http://sawkillarmoryllc.com/?p=2837> <https://www.orariocontinuato.com/wp-content/uploads/2022/06/vygqui.pdf> <https://larimar925.com/wp-content/uploads/2022/06/WireframeSketcher.pdf> [http://www.visitmenowonline.com/upload/files/2022/06/pFdTb4nGh7ydLpQKoGtR\\_07\\_5f70566d66136a0d06fe291cc68801af\\_file.pd](http://www.visitmenowonline.com/upload/files/2022/06/pFdTb4nGh7ydLpQKoGtR_07_5f70566d66136a0d06fe291cc68801af_file.pdf) [f](http://www.visitmenowonline.com/upload/files/2022/06/pFdTb4nGh7ydLpQKoGtR_07_5f70566d66136a0d06fe291cc68801af_file.pdf) <https://soroherbaria.org/portal/checklists/checklist.php?clid=69545> <https://gravesendflorist.com/video-xpress-crack-free-download/> <https://biodiversidad.gt/portal/checklists/checklist.php?clid=4778> [https://black-affluence.com/social/upload/files/2022/06/zm9znry69KAesIhsgshR\\_07\\_1a9a6c5dd6c96568b978626bfc379953\\_file.pdf](https://black-affluence.com/social/upload/files/2022/06/zm9znry69KAesIhsgshR_07_1a9a6c5dd6c96568b978626bfc379953_file.pdf)

<https://www.lichenportal.org/chlal/checklists/checklist.php?clid=15424>